# Crash Course in Supercomputing

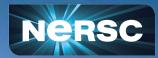

Computing Sciences Summer Student Program Training 2022 Rebecca Hartman-Baker User Engagement Group Lead June 14, 2022

## **Course Outline**

#### Parallelism & MPI (12:30 - 2:30 pm)

- I. Parallelism
- II. Supercomputer Architecture
- III. Basic MPI

(Interlude 1: Computing Pi in parallel)

IV. MPI Collectives

(Interlude 2: Computing Pi using parallel collectives)

#### **OpenMP & Hybrid Programming (3 - 5 pm)**

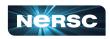

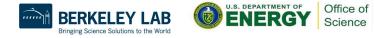

## **Course Outline**

- Parallelism & MPI (12:30 2:30 pm)
- **OpenMP & Hybrid Programming (3 5 pm)**
- I. About OpenMP
- II. OpenMP Directives
- III. Data Scope
- IV. Runtime Library Routines & Environment
- V. Using OpenMP

(Interlude 3: Computing Pi with OpenMP)

VI. Hybrid Programming

(Interlude 4: Computing Pi with Hybrid Programming)

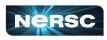

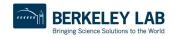

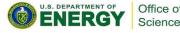

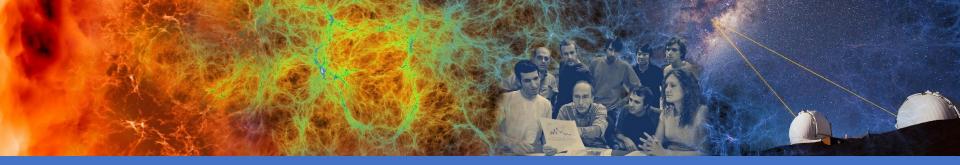

#### Parallelism & MPI

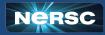

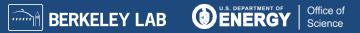

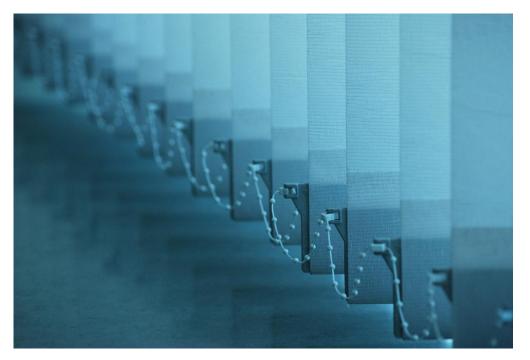

#### I. PARALLELISM

"Parallel Worlds" by aloshbennett from

http://www.flickr.com/photos/aloshbennett/3209564747/sizes/l/in/photostream/

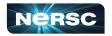

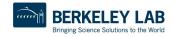

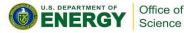

## I. Parallelism

- Concepts of parallelization
- Serial vs. parallel
- Parallelization strategies

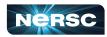

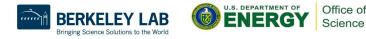

## **Parallelization Concepts**

- When performing task, some subtasks depend on one another, while others do not
- Example: Preparing dinner
  - Salad prep independent of lasagna baking
  - Lasagna must be assembled before baking
- Likewise, in solving scientific problems, some tasks independent of one another

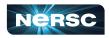

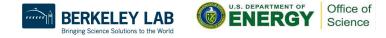

#### Serial vs. Parallel

- Serial: tasks must be performed in sequence
- Parallel: tasks can be performed independently in any order

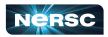

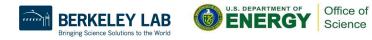

## Serial vs. Parallel: Example

- Preparing lasagna dinner
- Serial tasks: making sauce, assembling lasagna, baking lasagna; washing lettuce, cutting vegetables, assembling salad
- Parallel tasks: making lasagna, making salad, setting table

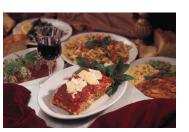

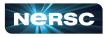

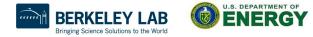

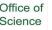

#### Serial vs. Parallel: Graph

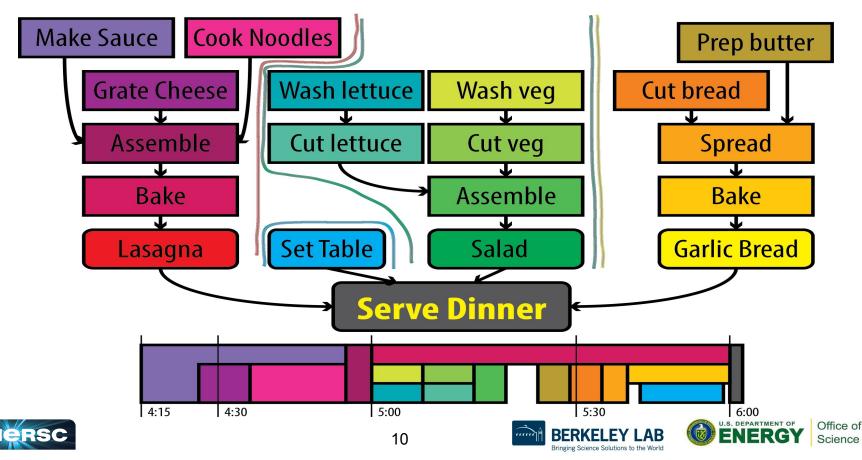

### Serial vs. Parallel: Graph

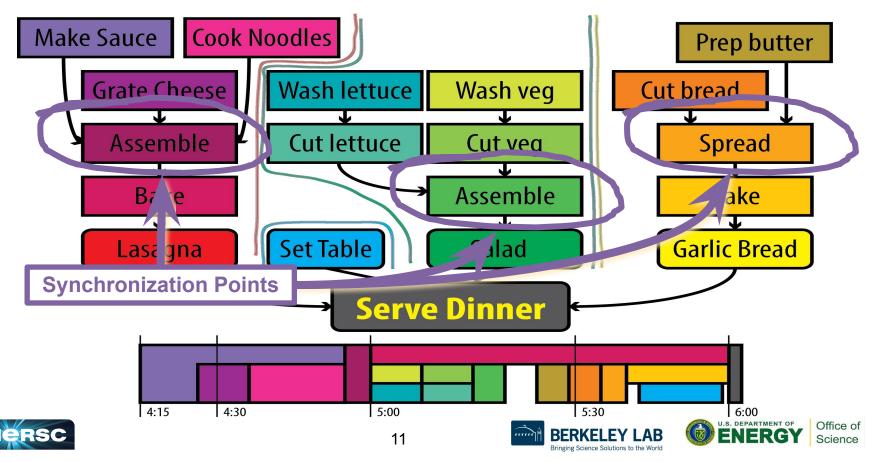

### Serial vs. Parallel: Graph

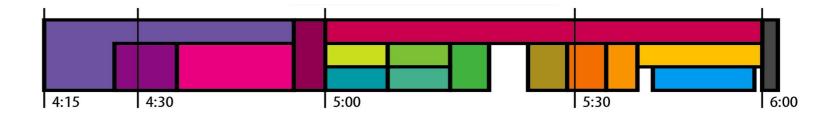

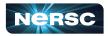

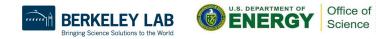

## Serial vs. Parallel: Example

- Could have several chefs, each performing one parallel task
- This is concept behind parallel computing

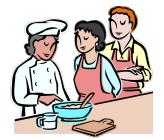

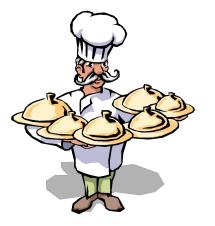

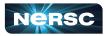

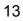

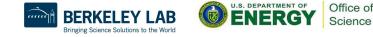

## Discussion: Jigsaw Puzzle\*

- Suppose we want to do a large, N-piece jigsaw puzzle (e.g., N = 10,000 pieces)
- Time for one person to complete puzzle: *T* hours
- How can we decrease walltime to completion?

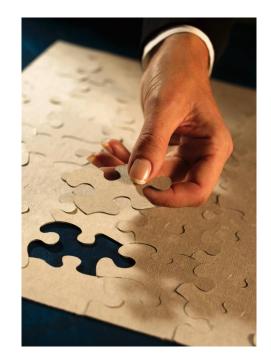

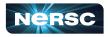

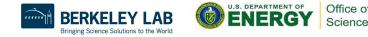

## **Discussion: Jigsaw Puzzle**

- Impact of having multiple people at the table
  - Walltime to completion
  - Communication
  - Resource contention
- Let number of people = p
  - Think about what happens when  $p = 1, 2, 4, \dots 5000$

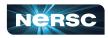

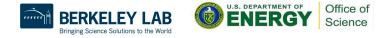

## **Discussion: Jigsaw Puzzle**

Alternate setup: p people, each at separate table with N/p pieces each

- What is the impact on
  - Walltime to completion
  - Communication
  - Resource contention?

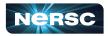

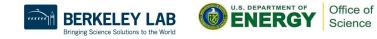

## **Discussion: Jigsaw Puzzle**

Alternate setup: divide puzzle by features, each person works on one, e.g., mountain, sky, stream, tree, meadow, etc.

- What is the impact on
  - Walltime to completion
  - Communication
  - Resource contention?

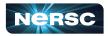

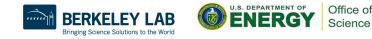

# Parallel Algorithm Design: PCAM

- *Partition:* Decompose problem into fine-grained tasks to maximize potential parallelism
- Communication: Determine communication pattern among tasks
- Agglomeration: Combine into coarser-grained tasks, if necessary, to reduce communication requirements or other costs
- Mapping: Assign tasks to processors, subject to tradeoff between communication cost and concurrency

(from Heath: Parallel Numerical Algorithms)

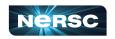

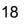

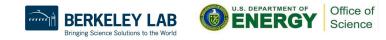

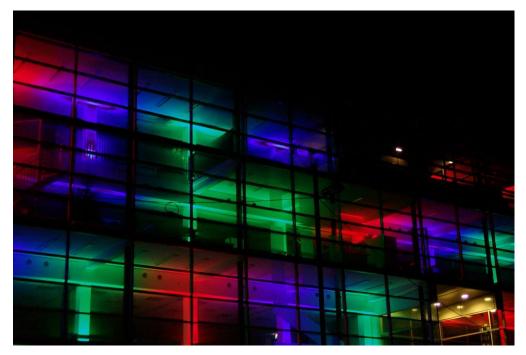

#### **II. ARCHITECTURE**

"Architecture" by marie-II, http://www.flickr.com/photos/grrrl/324473920/sizes/I/in/photostream/

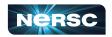

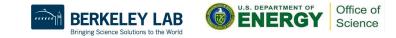

## **II.** Supercomputer Architecture

- What is a supercomputer?
- Conceptual overview of architecture

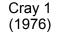

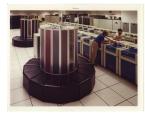

**IBM Blue** Gene (2005)

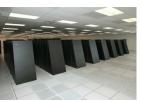

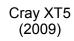

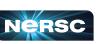

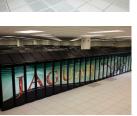

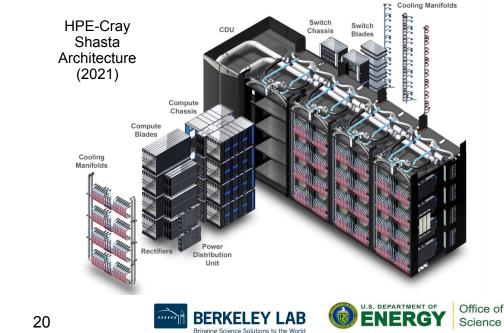

## What Is a Supercomputer?

- "The biggest, fastest computer right this minute."
   Henry Neeman
- Generally at least 100 times more powerful than PC
- This field of study known as supercomputing, high-performance computing (HPC), or scientific computing
- Scientists use really big computers to solve really hard problems

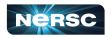

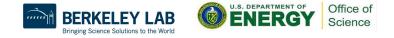

## **SMP** Architecture

- Massive memory, shared by multiple processors
- Any processor can work on any task, no matter its location in memory
- Ideal for parallelization of sums, loops, etc.

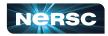

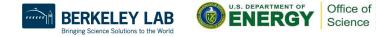

## **Cluster Architecture**

- CPUs on racks, do computations (fast)
- Communicate through networked connections (slow)
- Want to write programs that divide computations evenly but minimize communication

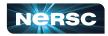

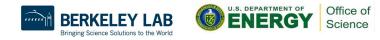

## State-of-the-Art Architectures

• Today, hybrid architectures very common

- Multiple {16, 24, 32, 64, 68, 128}-core nodes, connected to other nodes by (slow) interconnect
- Cores in node share memory (like small SMP machines)
- Machine appears to follow cluster architecture (with multi-core nodes rather than single processors)
- To take advantage of all parallelism, use MPI (cluster) and OpenMP (SMP) hybrid programming

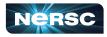

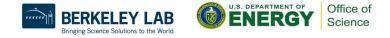

## State-of-the-Art Architectures

- Hybrid CPU/GPGPU architectures also very common
  - Nodes consist of one (or more) multicore CPU + one (or more) GPU
  - Heavy computations offloaded to GPGPUs
  - Separate memory for CPU and GPU
  - Complicated programming paradigm, outside the scope of today's training
    - Often use CUDA to directly program GPU offload portions of code
    - Alternatives: standards-based directives, OpenACC or OpenMP offloading; programming environments such as Kokkos or Raja

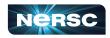

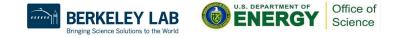

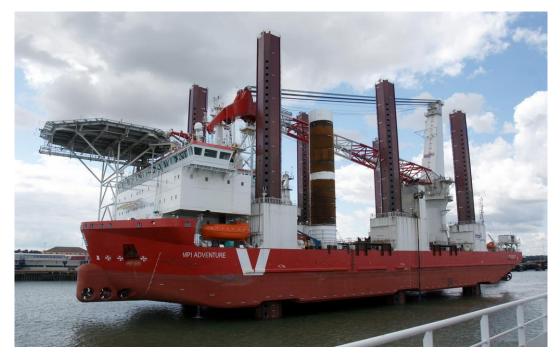

#### III. BASIC MPI

"MPI Adventure" by Stefan Jürgensen, from <a href="http://www.flickr.com/photos/94039982@N00/6177616380/sizes/l/in/photostream/">http://www.flickr.com/photos/94039982@N00/6177616380/sizes/l/in/photostream/</a>

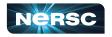

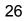

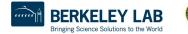

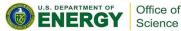

## III. Basic MPI

- Introduction to MPI
- Parallel programming concepts
- The Six Necessary MPI Commands
- Example program

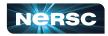

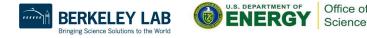

## Introduction to MPI

- Stands for Message Passing Interface
- Industry standard for parallel programming (200+ page document)
- MPI implemented by many vendors; open source implementations available too
  - Cray, IBM, HPE vendor implementations
  - MPICH, LAM-MPI, OpenMPI (open source)
- MPI function library is used in writing C, C++, or Fortran programs in HPC

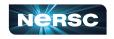

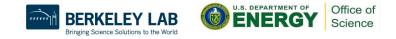

# Introduction to MPI

- MPI-1 vs. MPI-2: MPI-2 has additional advanced functionality and C++ bindings, but everything learned in this section applies to both standards
- MPI-3: Major revisions (e.g., nonblocking collectives, extensions to one-sided operations), released September 2012, 800+ pages
  - MPI-3.1 released June 2015
  - MPI-3 additions to standard will not be covered today
- MPI-4: Standard released 1 year ago
  - MPI-4 additions to standard will also not be covered today

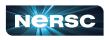

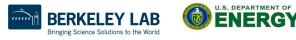

Office o

## **Parallelization Concepts**

- Two primary programming paradigms:
  - **SPMD** (single program, multiple data)
  - **MPMD** (multiple programs, multiple data)
- MPI can be used for either paradigm

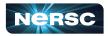

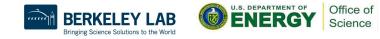

# SPMD vs. MPMD

- SPMD: Write single program that will perform same operation on multiple sets of data
  - Multiple chefs baking many lasagnas
  - Rendering different frames of movie
- MPMD: Write different programs to perform different operations on multiple sets of data
  - Multiple chefs preparing four-course dinner
  - Rendering different parts of movie frame
- Can also write hybrid program in which some processes perform same task

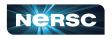

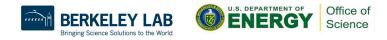

### The Six Necessary MPI Commands

- int MPI\_Init(int \*argc, char \*\*argv)
- int MPI\_Finalize(void)
- int MPI\_Comm\_size(MPI\_Comm comm, int \*size)
- int MPI\_Comm\_rank(MPI\_Comm comm, int \*rank)
- int MPI\_Send(void \*buf, int count, MPI\_Datatype
   datatype, int dest, int tag, MPI Comm comm)
- int MPI\_Recv(void \*buf, int count, MPI\_Datatype
   datatype, int source, int tag, MPI\_Comm comm,
   MPI Status \*status)

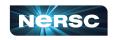

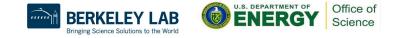

## **Initiation and Termination**

- MPI\_Init(int \*argc, char \*\*argv) initiates MPI
   Place in body of code after variable declarations and before any MPI commands
- MPI\_Finalize(void) shuts down MPI
  - Place near end of code, after last MPI command

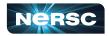

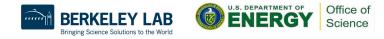

# **Environmental Inquiry**

- MPI\_Comm\_size(MPI\_Comm\_comm, int \*size)
   Find out number of processes
  - Allows flexibility in number of processes used in program
- MPI\_Comm\_rank(MPI\_Comm\_comm, int \*rank)
   Find out identifier of current process
  - $\circ$  0  $\leq$  rank  $\leq$  size-1

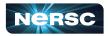

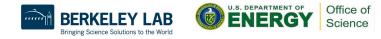

## Message Passing: Send

- MPI\_Send(void \*buf, int count, MPI\_Datatype datatype, int dest, int tag, MPI\_Comm comm)
  - Send message of length count items and datatype datatype contained in buf with tag tag to process number dest in communicator comm
  - E.g., MPI\_Send(&x, 1, MPI\_DOUBLE, manager, me, MPI\_COMM\_WORLD)

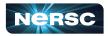

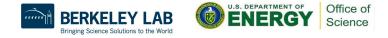

## Message Passing: Receive

- MPI\_Recv(void \*buf, int count, MPI\_Datatype datatype, int source, int tag, MPI\_Comm comm, MPI\_Status \*status)
- Receive message of length count items and datatype datatype with tag tag in buffer buf from process number source in communicator comm, and record status status
- E.g. MPI\_Recv(&x, 1, MPI\_DOUBLE, source, source, MPI\_COMM\_WORLD, &status)

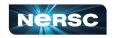

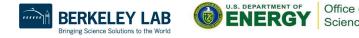

## Message Passing

- WARNING! Both standard send and receive functions are blocking
- MPI\_Recv returns only after receive buffer contains requested message
- MPI\_Send may or may not block until message received (usually blocks)
- Must watch out for deadlock

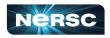

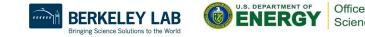

## **Deadlocking Example (Always)**

```
#include <mpi.h>
#include <stdio.h>
int main(int argc, char **argv) {
    int me, np, q, sendto;
    MPI Status status;
    MPI Init(&argc, &argv);
    MPI Comm size (MPI COMM WORLD, &np);
    MPI Comm rank (MPI COMM WORLD, &me);
    if (np%2==1) return 0;
    if (me \ge 2 = 1) {sendto = me - 1; }
    else {sendto = me+1;}
    MPI Recv(&q, 1, MPI INT, sendto, sendto, MPI COMM WORLD, &status);
    MPI Send(&me, 1, MPI INT, sendto, me, MPI COMM WORLD);
    printf("Sent %d to proc %d, received %d from proc %dn'', me, sendto, q,
sendto);
    MPI Finalize();
    return 0;
```

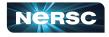

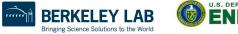

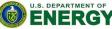

Office of Science

## Deadlocking Example (Sometimes)

```
#include <mpi.h>
#include <stdio.h>
int main(int argc, char **argv) {
    int me, np, q, sendto;
   MPI Status status;
   MPI Init(&argc, &argv);
   MPI Comm size (MPI COMM WORLD, &np);
   MPI Comm rank (MPI COMM WORLD, &me);
    if (np%2==1) return 0;
    if (me \ge 2 = 1) {sendto = me - 1; }
    else {sendto = me+1;}
   MPI Send(&me, 1, MPI INT, sendto, me, MPI COMM WORLD);
   MPI Recv(&q, 1, MPI INT, sendto, sendto, MPI COMM WORLD, &status);
    printf("Sent %d to proc %d, received %d from proc %d\n", me, sendto, q,
sendto);
   MPI Finalize();
    return 0;
```

39

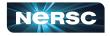

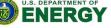

Office of

## Deadlocking Example (Safe)

```
#include <mpi.h>
#include <stdio.h>
int main(int argc, char **argv) {
    int me, np, q, sendto;
   MPI Status status;
   MPI Init(&argc, &argv);
   MPI Comm size(MPI COMM WORLD, &np);
   MPI Comm rank (MPI COMM WORLD, &me);
    if (np \ge 2 = 1) return 0;
    if (me \ge 2 = 1) \{ sendto = me - 1; \}
    else {sendto = me+1;}
    if (me%2 == 0) {
       MPI Send(&me, 1, MPI INT, sendto, me, MPI COMM WORLD);
       MPI Recv(&q, 1, MPI INT, sendto, sendto, MPI COMM WORLD, &status);
     } else {
       MPI Recv(&q, 1, MPI INT, sendto, sendto, MPI COMM WORLD, &status);
       MPI Send(&me, 1, MPI INT, sendto, me, MPI COMM WORLD);
    printf("Sent %d to proc %d, received %d from proc %d\n", me, sendto, q, sendto);
   MPI Finalize();
    return 0;
```

40

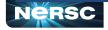

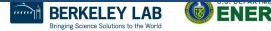

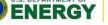

## **Explanation: Always Deadlocking Example**

- Logically incorrect
- Deadlock caused by blocking MPI\_Recvs
- All processes wait for corresponding MPI\_Sends to begin, which never happens

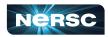

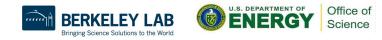

## Explanation: Sometimes Deadlocking Example

- Logically correct
- Deadlock could be caused by MPI\_Sends competing for buffer space
- Unsafe because depends on system resources
- Solutions:
  - Reorder sends and receives, like safe example, having evens send first and odds send second
  - Use non-blocking sends and receives or other advanced functions from MPI library (see MPI standard for details)

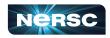

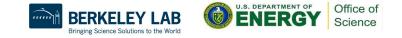

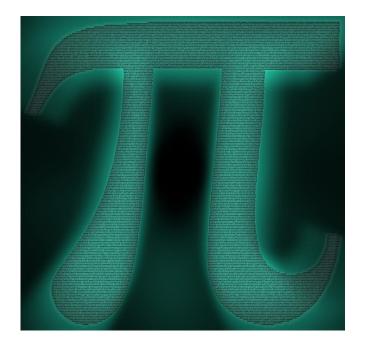

### **INTERLUDE 1: COMPUTING PI IN PARALLEL**

"Pi of Pi" by spellbee2, from <a href="http://www.flickr.com/photos/49825386@N08/7253578340/sizes/l/in/photostream/">http://www.flickr.com/photos/49825386@N08/7253578340/sizes/l/in/photostream/</a>

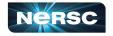

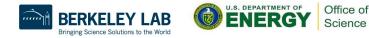

## Interlude 1: Computing $\pi$ in Parallel

- Project Description
- Serial Code
- Parallelization Strategies
- Your Assignment

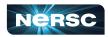

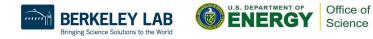

## **Project Description**

- We want to compute  $\pi$
- One method: method of darts\*
- Ratio of area of square to area of inscribed circle proportional to π

\* This is a TERRIBLE way to compute pi! Don't do this in real life!!!! (See Appendix 1 for better ways)

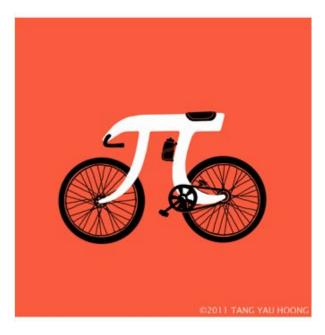

"Picycle" by Tang Yau Hoong, from http://www.flickr.com/photos/tangyauhoong/5 609933651/sizes/o/in/photostream/

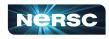

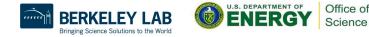

- Imagine dartboard with circle of radius *R* inscribed in square
- Area of circle  $=\pi R^2$
- Area of square  $=(2R)^2 = 4R^2$
- <u>Area of circle</u> Area of square  $=\frac{\pi R^2}{4R^2} = \frac{\pi}{4}$

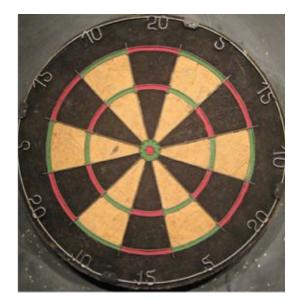

"Dartboard" by AndyRobertsPhotos, from http://www.flickr.com/photos/aroberts/290 7670014/sizes/o/in/photostream/

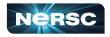

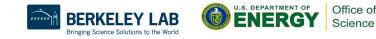

- Ratio of areas proportional to  $\pi$
- How to find areas?
  - Suppose we threw darts (completely randomly) at dartboard

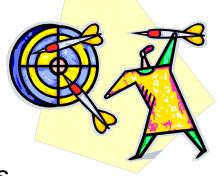

- Count # darts landing in circle & total # darts landing in square
- Ratio of these numbers gives approximation to ratio of areas
- Quality of approximation increases with # darts thrown

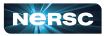

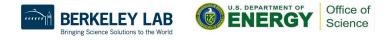

 $\pi$  = 4 × <u># darts inside circle</u> # darts thrown

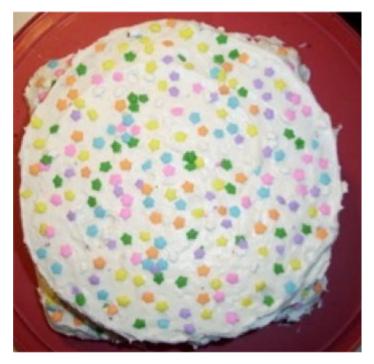

Method of Darts cake in celebration of Pi Day 2009, Rebecca Hartman-Baker

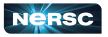

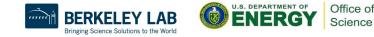

48

- Okay, Rebecca, but how in the world do we simulate this experiment on a computer?
- Decide on length R
- Generate pairs of random numbers (x, y) s.t.

 $-R \leq (x, y) \leq R$ 

- If (x, y) within circle (i.e., if  $(x^2+y^2) \le R^2$ ) add one to tally for inside circle
- Lastly, find ratio

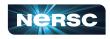

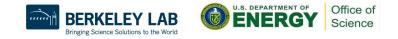

## Serial Code (darts.c)

```
#include "lcgenerator.h"
static long num trials = 1000000;
int main() {
 long i;
 long Ncirc = 0;
 double pi, x, y;
 double r = 1.0; // radius of circle
 double r^2 = r^*r;
  for (i = 0; i < num trials; i++) {
    x = r*lcgrandom();
    y = r*lcgrandom();
    if ((x*x + y*y) \le r2)
      Ncirc++;
  }
 pi = 4.0 * ((double)Ncirc)/((double)num trials);
 printf("\n For %ld trials, pi = %f\n", num trials, pi);
```

return 0;

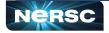

Office of

## Serial Code (Icgenerator.h)

// Random number generator -- and not a very good one, either!

```
static long MULTIPLIER = 1366;
static long ADDEND = 150889;
static long PMOD = 714025;
long random last = 0;
```

// This is not a thread-safe random number generator

```
double lcgrandom() {
    long random_next;
    random_next = (MULTIPLIER * random_last + ADDEND)%PMOD;
    random_last = random_next;
```

51

return ((double)random\_next/(double)PMOD);

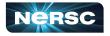

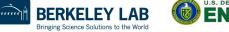

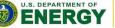

Office o

## Serial Code (darts.f) (1)

First, the pseudorandom number generator

```
real function lcgrandom()
integer*8, parameter :: MULTIPLIER = 1366
integer*8, parameter :: ADDEND = 150889
integer*8, parameter :: PMOD = 714025
integer*8, save :: random last = 0
```

```
integer*8 :: random_next = 0
random_next = mod((MULTIPLIER * random_last + ADDEND), PMOD)
random_last = random_next
lcgrandom = (1.0*random_next)/PMOD
return
end
```

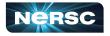

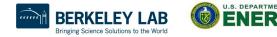

Office of

## Serial Code (darts.f) (2)

```
Now, we compute pi
program darts
  implicit none
  integer*8 :: num trials = 1000000, i = 0, Ncirc = 0
  real :: pi = 0.0, x = 0.0, y = 0.0, r = 1.0
  real :: r^2 = 0.0
  real :: lcgrandom
  r^2 = r^*r
  do i = 1, num trials
    x = r*lcgrandom()
    y = r + lcgrandom()
    if ((x*x + y*y) .le. r2) then
      Ncirc = Ncirc+1
    end if
  end do
  pi = 4.0*((1.0*Ncirc)/(1.0*num trials))
  print*, ' For ', num trials, ' trials, pi = ', pi
```

end

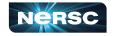

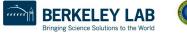

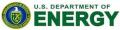

Office of

## **Parallelization Strategies**

- What tasks independent of each other?
- What tasks must be performed sequentially?
- Using PCAM parallel algorithm design strategy

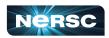

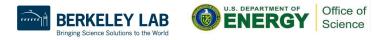

Partition

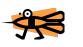

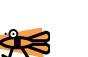

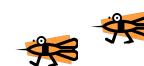

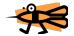

\*\*\* "Decompose problem into fine-grained tasks to maximize potential parallelism"

- Finest grained task: throw of one dart
- Search throw independent of all others
- Here we had huge computer, could assign one throw to each

processor

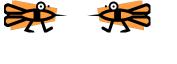

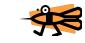

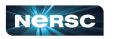

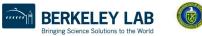

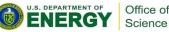

## Communication

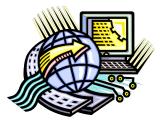

"Determine communication pattern among tasks"

 Each processor throws dart(s) then sends results back to manager process

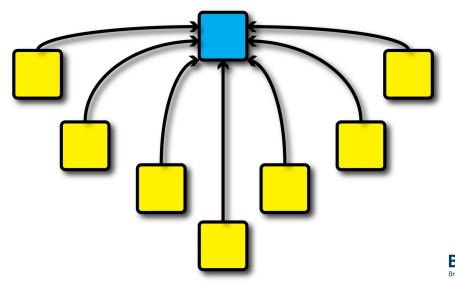

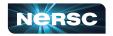

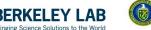

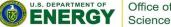

## Agglomeration

"Combine into coarser-grained tasks, if necessary, to reduce communication requirements or other costs"

- To get good value of  $\pi$ , must use millions of darts
- We don't have millions of processors available
- Furthermore, communication between manager and millions of worker processors would be very expensive
- Solution: divide up number of dart throws evenly between processors, so each processor does a share of work

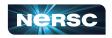

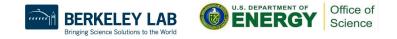

# Mapping

"Assign tasks to processors, subject to tradeoff between communication cost and concurrency"

- Assign role of "manager" to processor 0
- Processor 0 will receive tallies from all the other processors, and will compute final value of π
- Every processor, including manager, will perform equal share of dart throws

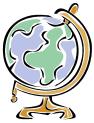

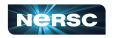

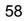

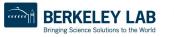

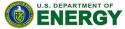

## Your Assignment

- Clone the whole assignment (including answers!) to Cori from the repository with: git clone https://github.com/NERSC/crash-course-supercom puting.git
- Copy darts.c/lcgenerator.h or darts.f (your choice) from

crash-course-supercomputing/darts-suite/{c,for
tran}

- Parallelize the code using the 6 basic MPI commands
- Rename your new MPI code darts-mpi.c or darts-mpi.f

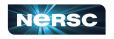

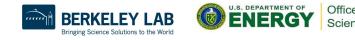

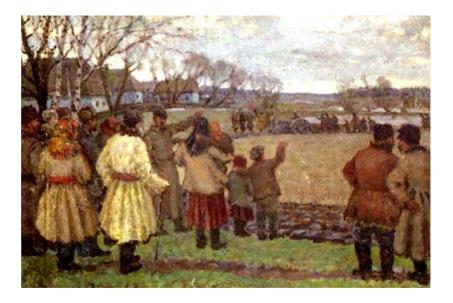

### **IV. MPI COLLECTIVES**

"The First Tractor" by Vladimir Krikhatsky (socialist realist, 1877-1942). Source: <a href="http://en.wikipedia.org/wiki/File:Wladimir Gawriilowitsch Krikhatzkij">http://en.wikipedia.org/wiki/File:Wladimir Gawriilowitsch Krikhatzkij</a> The First Tractor.jpg

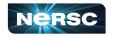

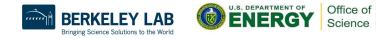

## **MPI** Collectives

- Communication involving group of processes
- Collective operations
  - Broadcast
  - Gather
  - Scatter
  - Reduce
  - All-
  - Barrier

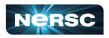

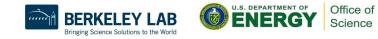

### **Broadcast**

- Perhaps one message needs to be sent from manager to all worker processes
- Could send individual messages
- Instead, use broadcast more efficient, faster
- int MPI\_Bcast(void\* buffer, int count, MPI\_Datatype datatype, int root, MPI\_Comm comm)

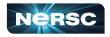

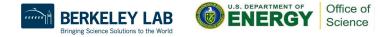

### Gather

- All processes need to send same (similar) message to manager
- Could implement with each process calling MPI\_Send(...) and manager looping through MPI\_Recv(...)
- Instead, use gather operation more efficient, faster
- Messages concatenated in rank order
- int MPI\_Gather(void\* sendbuf, int sendcount, MPI\_Datatype sendtype, void\* recvbuf, int recvcount, MPI\_Datatype recvtype, int root, MPI\_Comm comm)
- Note: recvcount = # items received from each process, not total

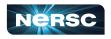

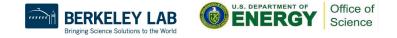

### Gather

- Maybe some processes need to send longer messages than others
- Allow varying data count from each process with MPI\_Gatherv(...)
- int MPI\_Gatherv(void\* sendbuf, int sendcount, MPI\_Datatype sendtype, void\* recvbuf, int \*recvcounts, int \*displs, MPI\_Datatype recvtype, int root, MPI\_Comm comm)
- recvcounts is array; entry i in displs array specifies displacement relative to recvbuf[0] at which to place data from corresponding process number

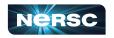

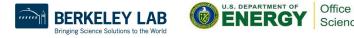

### Scatter

- Inverse of gather: split message into NP equal pieces, with ith segment sent to ith process in group
- int MPI\_Scatter(void\* sendbuf, int sendcount, MPI\_Datatype sendtype, void\* recvbuf, int recvcount, MPI\_Datatype recvtype, int root, MPI\_Comm comm)
- Send messages of varying sizes across processes in group: MPI\_Scatterv(...)
- int MPI\_Scatterv(void\* sendbuf, int \*sendcounts, int \*displs, MPI\_datatype sendtype, void\* recvbuf, int recvcount, MPI\_Datatype recvtype, int root, MPI\_Comm comm)

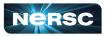

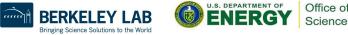

### Reduce

- Perhaps we need to do sum of many subsums owned by all processors
- Perhaps we need to find maximum value of variable across all processors
- Perform global reduce operation across all group members
- int MPI\_Reduce(void\* sendbuf, void\* recvbuf, int count, MPI\_Datatype datatype, MPI\_Op op, int root, MPI\_Comm comm)

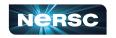

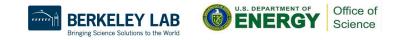

#### **Reduce: Predefined Operations**

| MPI_Op     | Meaning                  | Allowed Types                    |
|------------|--------------------------|----------------------------------|
| MPI_MAX    | Maximum                  | Integer, floating point          |
| MPI_MIN    | Minimum                  | Integer, floating point          |
| MPI_SUM    | Sum                      | Integer, floating point, complex |
| MPI_PROD   | Product                  | Integer, floating point, complex |
| MPI_LAND   | Logical and              | Integer, logical                 |
| MPI_BAND   | Bitwise and              | Integer, logical                 |
| MPI_LOR    | Logical or               | Integer, logical                 |
| MPI_BOR    | Bitwise or               | Integer, logical                 |
| MPI_LXOR   | Logical xor              | Integer, logical                 |
| MPI_BXOR   | Bitwise xor              | Integer, logical                 |
| MPI_MAXLOC | Maximum value & location | *                                |
| MPI_MINLOC | Minimum value & location | *                                |
| IODEC      |                          |                                  |

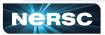

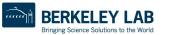

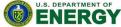

## **Reduce: Operations**

#### • MPI\_MAXLOC and MPI\_MINLOC

- Returns {max, min} and rank of first process with that value
- Use with special MPI pair datatype arguments:
  - MPI\_FLOAT\_INT (float and int)
  - MPI\_DOUBLE\_INT (double and int)
  - MPI\_LONG\_INT (long and int)
  - MPI\_2INT (pair of int)
- See MPI standard for more details
- User-defined operations
  - Use MPI\_Op\_create (...) to create new operations
  - See MPI standard for more details

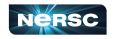

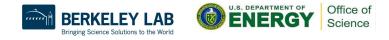

## **All-Operations**

- Sometimes, may want to have result of gather, scatter, or reduce on all processes
- Gather operations
  - int MPI\_Allgather(void\* sendbuf, int sendcount, MPI\_Datatype sendtype, void\* recvbuf, int recvcount, MPI\_Datatype recvtype, MPI\_Comm comm)
  - int MPI\_Allgatherv(void\* sendbuf, int sendcount, MPI\_Datatype sendtype, void\* recvbuf, int \*recvcounts, int \*displs, MPI\_Datatype recvtype, MPI\_Comm comm)

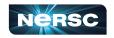

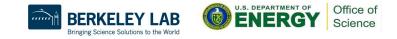

## All-to-All Scatter/Gather

- Extension of Allgather in which each process sends distinct data to each receiver
- Block j from process i is received by process j into ith block of recvbuf
- int MPI\_Alltoall(void\* sendbuf, int sendcount, MPI\_Datatype sendtype, void\* recvbuf, int recvcount, MPI\_Datatype recvtype, MPI\_Comm comm)
- Corresponding MPI\_Alltoallv function also available

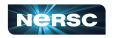

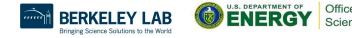

### **All-Reduce**

- Same as MPI\_Reduce except result appears on all processes
- int MPI\_Allreduce(void\* sendbuf, void\* recvbuf, int count, MPI\_Datatype datatype, MPI\_Op op, MPI\_Comm comm)

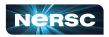

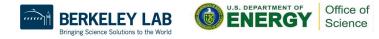

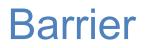

- In algorithm, may need to synchronize processes
- Barrier blocks until all group members have called it
- int MPI\_Barrier(MPI\_Comm comm)

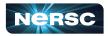

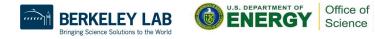

# Bibliography/Resources: MPI/MPI Collectives

 Snir, Marc, Steve W. Otto, Steven Huss-Lederman, David W. Walker, and Jack Dongarra. (1996) MPI: The Complete Reference. Cambridge, MA: MIT Press. (also available at

http://www.netlib.org/utk/papers/mpi-book/mpi-book.html)

MPICH Documentation

http://www.mpich.org/documentation/guides/

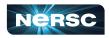

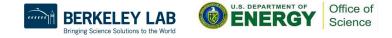

# Bibliography/Resources: MPI/MPI Collectives

- Message Passing Interface (MPI) Tutorial <u>https://computing.IInl.gov/tutorials/mpi/</u>
- MPI Standard at MPI Forum: <u>https://www.mpi-forum.org/docs/</u>
  - MPI 1.1: <u>http://www.mpi-forum.org/docs/mpi-11-html/mpi-report.html</u>
     MPI-2 2<sup>-</sup>
  - MPI-2.2: <u>http://www.mpi-forum.org/docs/mpi22-report/mpi22-report.htm</u>
  - MPI 3.1: <u>https://www.mpi-forum.org/docs/mpi-3.1/mpi31-report.pdf</u>
  - MPI 4.0:

https://www.mpi-forum.org/docs/mpi-4.0/mpi40-report.pdf

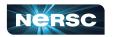

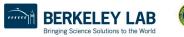

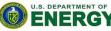

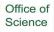

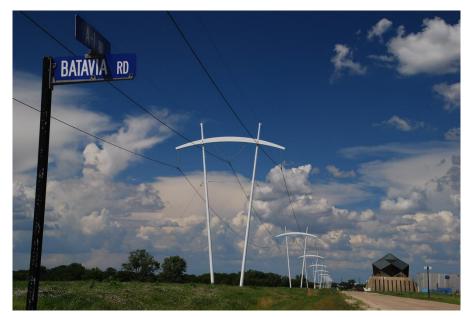

## INTERLUDE 2: COMPUTING PI WITH MPI COLLECTIVES

"Pi-Shaped Power Lines at Fermilab" by Michael Kappel from <a href="http://www.flickr.com/photos/m-i-k-e/4781834200/sizes/l/in/photostream/">http://www.flickr.com/photos/m-i-k-e/4781834200/sizes/l/in/photostream/</a>

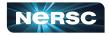

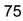

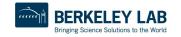

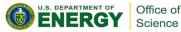

# Interlude 2: Computing $\pi$ with MPI Collectives

- In previous Interlude, you used the 6 basic MPI routines to develop a parallel program using the Method of Darts to compute  $\pi$
- The communications in previous program could be made more efficient by using collectives
- Your assignment: update your MPI code to use collective communications
- Rename it darts-collective.c or darts-collective.f

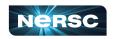

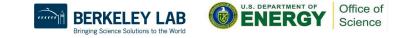

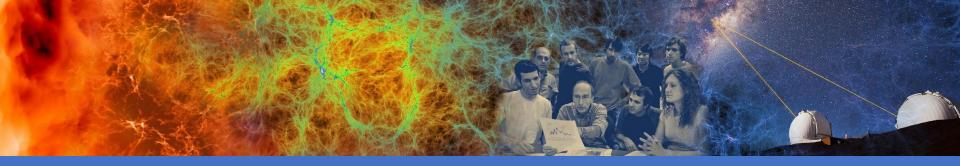

# **OpenMP & Hybrid Programming**

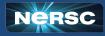

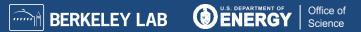

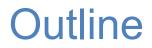

- I. About OpenMP
- II. OpenMP Directives
- III. Data Scope
- IV. Runtime Library Routines and Environment Variables
- V. Using OpenMP
- VI. Hybrid Programming

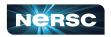

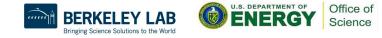

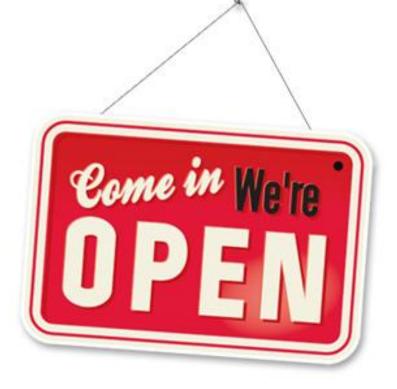

### I. ABOUT OPENMP

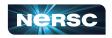

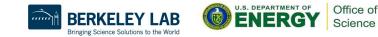

## About OpenMP

- Industry-standard shared memory programming model
- Developed in 1997
- OpenMP Architecture Review Board (ARB) determines additions and updates to standard
- Current standard: 5.2 (November 2021)
- Standard includes GPU offloading (since 4.5), not discussed today

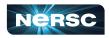

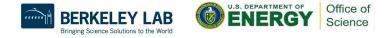

## Advantages to OpenMP

- Parallelize small parts of application, one at a time (beginning with most time-critical parts)
- Can express simple or complex algorithms
- Code size grows only modestly
- Expression of parallelism flows clearly, so code is easy to read
- Single source code for OpenMP and non-OpenMP non-OpenMP compilers simply ignore OMP directives

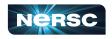

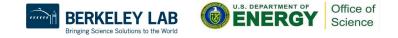

# **OpenMP Programming Model**

• Application Programmer Interface (API) is combination of

- Directives
- Runtime library routines
- Environment variables
- API falls into three categories
  - Expression of parallelism (flow control)
  - Data sharing among threads (communication)
  - Synchronization (coordination or interaction)

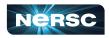

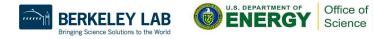

### Parallelism

- Shared memory, thread-based parallelism
- Explicit parallelism (parallel regions)
- Fork/join model

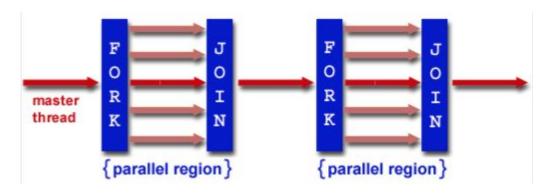

Source: https://computing.llnl.gov/tutorials/openMP/

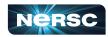

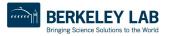

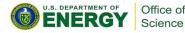

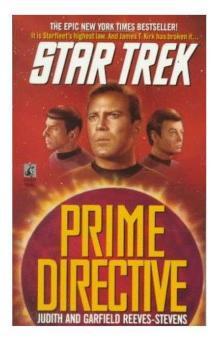

### **II. OPENMP DIRECTIVES**

Star Trek: Prime Directive by Judith and Garfield Reeves-Stevens, ISBN 0671744666

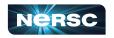

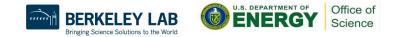

# **II. OpenMP Directives**

- Syntax overview
- Parallel
- Loop
- Sections
- Synchronization
- Reduction

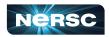

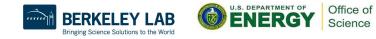

# Syntax Overview: C/C++

- Basic format
  - #pragma omp directive-name [clause] newline
- All directives followed by newline
- Uses pragma construct (pragma = Greek for "thing done")
- Case sensitive
- Directives follow standard rules for C/C++ compiler directives
- Use curly braces (not on pragma line) to denote scope of directive
- Long directive lines can be continued by escaping newline character with \

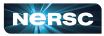

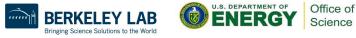

# Syntax Overview: Fortran

- Basic format:
  - sentinel directive-name [clause]
- Three accepted sentinels: **!**\$omp \*\$omp c\$omp
- Some directives paired with end clause
- Fixed-form code:
  - Any of three sentinels beginning at column 1
  - Initial directive line has space/zero in column 6
  - Continuation directive line has non-space/zero in column 6
  - Standard rules for fixed-form
     line length, spaces, etc. apply

Free-form code:

- **!**\$omp only accepted sentinel
- Sentinel can be in any column, but must be preceded by only white space and followed by a space
- Line to be continued must end in **&** and following line begins with sentinel
- Standard rules for free-form line length, spaces, etc. apply

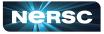

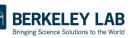

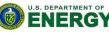

Office of

Science

# **OpenMP Directives: Parallel**

- A block of code executed by multiple threads
- Syntax:

```
#pragma omp parallel private(list) shared(list)
{
    /* parallel section */
}
```

- **!\$omp parallel** private(*list*) &
- !\$omp shared(list)
- ! Parallel section
- !\$omp end parallel

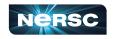

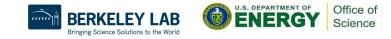

## Simple Example (C/C++)

```
#include <stdio.h>
#include <omp.h>
int main (int argc, char *argv[]) {
   int tid;
   printf("Hello world from threads: \n");
   #pragma omp parallel private(tid)
   {
      tid = omp get thread num();
      printf("<%d>\n", tid);
   }
   printf("I am sequential now\n");
   return 0;
```

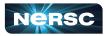

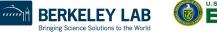

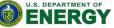

## Simple Example (Fortran)

```
program hello
integer tid, omp_get_thread_num
write(*,*) 'Hello world from threads:'
!$omp parallel private(tid)
tid = omp_get_thread_num()
write(*,*) '<', tid, '>'
!$omp end parallel
write(*,*) 'I am sequential now'
end
```

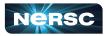

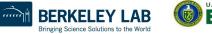

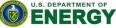

Office of Science

## Simple Example: Output

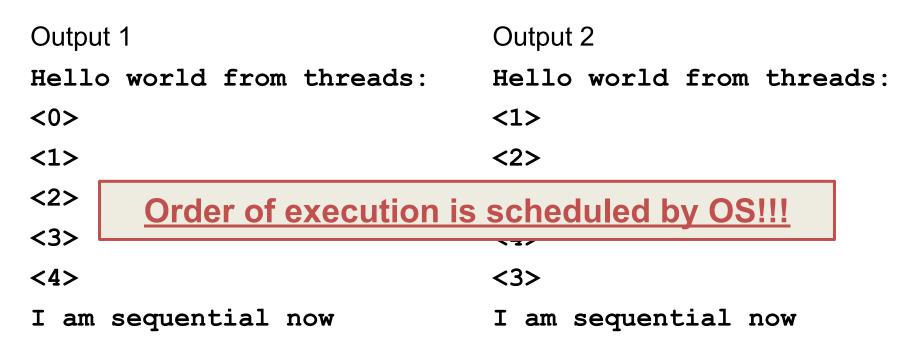

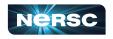

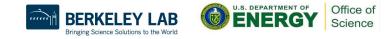

## **OpenMP Directives: Loop**

- Iterations of the loop following the directive are executed in parallel
- Syntax (C):

```
#pragma omp for schedule(type [,chunk]) private(list)\
shared(list) nowait
```

```
{
    /* for loop */
}
```

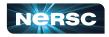

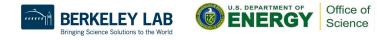

## **OpenMP Directives: Loop**

- Syntax (Fortran):
  - !\$omp do schedule (type [,chunk]) &
  - !omp private(list) shared(list)
  - C do loop goes here
  - !\$omp end do nowait
- type = {static, dynamic, guided, runtime}
   If nowait specified, threads do not synchronize at end of loop

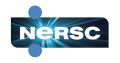

# **OpenMP Directives: Loop Scheduling**

- Default scheduling determined by implementation
- Static
  - ID of thread performing particular iteration is function of iteration number and number of threads
  - Statically assigned at beginning of loop
  - Best for known, predictable amount of work per iteration
  - Low overhead
- Dynamic
  - Assignment of threads determined at runtime (round robin)
  - Each thread gets more work after completing current work
  - Load balance is possible for variable work per iteration
  - Introduces extra overhead

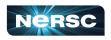

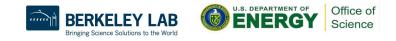

### **OpenMP Directives: Loop Scheduling**

| Туре    | Chunks<br>? | Chunk<br>Size | # Chunks   | Overhead | Description                 |
|---------|-------------|---------------|------------|----------|-----------------------------|
| static  | Ν           | <i>N/P</i>    | Р          | Lowest   | Simple Static               |
| static  | Y           | С             | N/C        | Low      | Interleaved                 |
| dynamic | Ν           | <i>N/P</i>    | Р          | Medium   | Simple dynamic              |
| dynamic | Y           | С             | N/C        | High     | Dynamic                     |
| guided  | N/A         | $\leq N/P$    | $\leq N/C$ | Highest  | Dynamic optimized           |
| runtime | Varies      | Varies        | Varies     | Varies   | Set by environment variable |

95

Note: N = size of loop, P = number of threads, C = chunk size

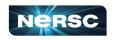

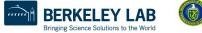

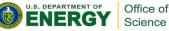

## Which Loops are Parallelizable?

#### Parallelizable

- Number of iterations known upon entry, and does not change
- Each iteration independent of all others
- No data dependence

#### Not Parallelizable

- Conditional loops (many while loops)
- Iterator loops (e.g., iterating over std:: list<...> in C++)
- Iterations dependent upon each other
- Data dependence

Trick: If a loop can be run backwards and get the same results, then it is almost always parallelizable!

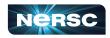

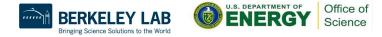

#### Example: Parallelizable? /\* Gaussian Elimination (no pivoting): $\mathbf{x} = \mathbf{A} \setminus \mathbf{b}$ \*/ for (int i = 0; i < N-1; i++) { for (int j = i; j < N; j++) { double ratio = A[j][i]/A[i][i]; for (int k = i; k < N; k++) { A[j][k] -= (ratio\*A[i][k]);b[j] -= (ratio\*b[i]); }

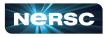

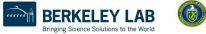

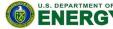

Office of

Science

### Example: Parallelizable?

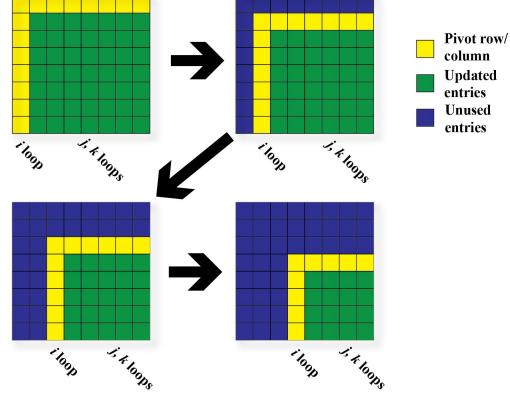

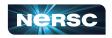

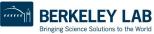

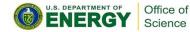

## Example: Parallelizable?

- Outermost Loop (i):
  - **N-1** iterations
  - Iterations depend upon each other (values computed at step
    - i-1 used in step i)
- Inner loop (j):
  - **N-i** iterations (constant for given **i**)
  - Iterations can be performed in any order
- Innermost loop (k):
  - **N-i** iterations (constant for given **i**)
  - Iterations can be performed in any order

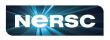

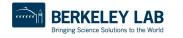

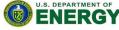

#### **Example:** Parallelizable? /\* Gaussian Elimination (no pivoting): $x = A \setminus b$ \* / for (int i = 0; i < N-1; i++) { #pragma omp parallel for for (int j = i; j < N; j++) { double ratio = A[j][i]/A[i][i]; for (int k = i; k < N; k++) { A[j][k] -= (ratio\*A[i][k]);b[j] -= (ratio\*b[i]); } Note: can combine parallel and

for into single pragma

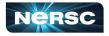

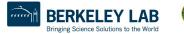

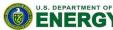

Office of

Science

## **OpenMP Directives: Sections**

- Non-iterative work-sharing construct
- Divide enclosed sections of code among threads
- Section directives nested within sections directive
- Syntax: C/C++

```
#pragma omp sections
```

#pragma omp section

/\* first section \*/

#pragma omp section

/\* next section \*/

Fortran

!\$omp sections

- !\$omp section
- c First section
- !\$omp section
- c Second section

!\$omp end sections

Office of

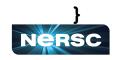

{

101

## **Example: Sections**

```
#include <omp.h>
#define N 1000
int main () {
  int i;
 double a[N], b[N];
 double c[N], d[N];
  /* Some initializations */
  for (i=0; i < N; i++) {
    a[i] = i * 1.5;
   b[i] = i + 22.35;
  }
```

```
#pragma omp parallel shared(a,b,c,d)
private(i)
    #pragma omp sections nowait
      #pragma omp section
        for (i=0; i < N; i++)
          c[i] = a[i] + b[i];
      #pragma omp section
        for (i=0; i < N; i++)
         d[i] = a[i] * b[i];
     } /* end of sections */
   } /* end of parallel section */
return 0;
```

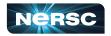

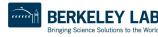

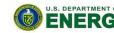

Office of

Science

- Sometimes, need to make sure threads execute regions of code in proper order
  - Maybe one part depends on another part being completed
  - Maybe only one thread need execute a section of code
- Synchronization directives
  - Critical
  - Barrier
  - Single

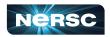

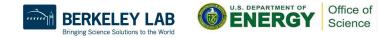

- Critical
  - Specifies section of code that must be executed by only one thread at a time
  - Syntax: C/C++

#pragma omp critical (name)

- Fortran
  - !\$omp critical (name)

!\$omp end critical

 Names are global identifiers – critical regions with same name are treated as same region

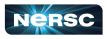

- Single
  - Enclosed code is to be executed by only one thread
  - Useful for thread-unsafe sections of code (e.g., I/O)
  - Syntax: C/C++

#pragma omp single

!\$omp single

Fortran

!\$omp end single

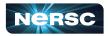

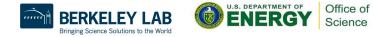

#### • Barrier

- Synchronizes all threads: thread reaches barrier and waits until all other threads have reached barrier, then resumes executing code following barrier
- Syntax: C/C++ Fortran

#pragma omp barrier !\$OMP barrier

 Sequence of work-sharing and barrier regions encountered must be the same for every thread

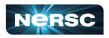

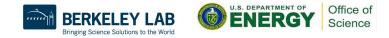

## **OpenMP Directives: Reduction**

- Reduces list of variables into one, using operator (e.g., max, sum, product, etc.)
- Syntax

#### #pragma omp reduction(op : list)

- !\$omp reduction(op : list)
- where list is list of variables and op is one of following:
  - C/C++:+, -, \*, &, ^, |, &&, ||, max, min
  - Fortran: +, -, \*, .and., .or., .eqv., .neqv., max, min, iand, ior, ieor

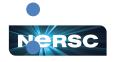

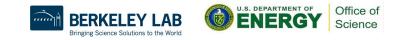

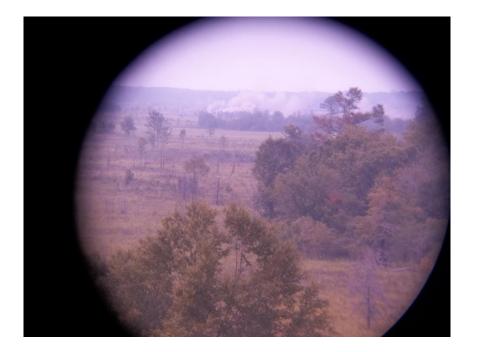

### III. VARIABLE SCOPE

"M119A2 Scope" by Georgia National Guard, source: http://www.flickr.com/photos/ganatlguard/5934238668/sizes/l/in/photostream/

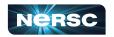

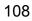

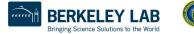

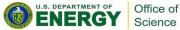

# III. Variable Scope

- About variable scope
- Scoping clauses
- Common mistakes

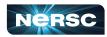

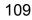

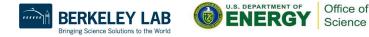

### **About Variable Scope**

- Variables can be shared or private within a parallel region
- Shared: one copy, shared between all threads
  - Single common memory location, accessible by all threads
- Private: each thread makes its own copy
  - Private variables exist only in parallel region

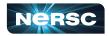

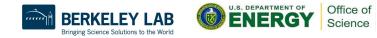

### **About Variable Scope**

- By default, all variables shared *except* 
  - Index values of parallel region loop private by default
  - Local variables and value parameters within subroutines called within parallel region – private
  - Variables declared within lexical extent of parallel region private
- Variable scope is the most common source of errors in OpenMP codes
  - Correctly determining variable scope is key to correctness and performance of your code

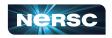

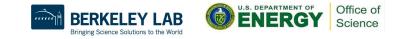

### Variable Scoping Clauses: Shared

- Shared variables: **shared** (list)
  - By default, all variables shared unless otherwise specified 0
  - All threads access this variable in same location in memory  $\bigcirc$
  - Race conditions can occur if access is not carefully controlled Ο

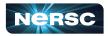

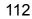

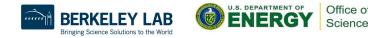

# Variable Scoping Clauses: Private

#### • Private: private (list)

- Variable exists only within parallel region
- Value undefined at start and after end of parallel region
- Private starting with defined values: firstprivate
   (list)
  - Private variables initialized to be the value held immediately before entry into parallel region
- Private ending with defined value: lastprivate(list)
  - At end of loop, set variable to value set by final iteration of loop

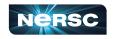

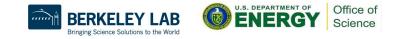

# **Common Mistakes**

- A variable that should be private is public
  - Something unexpectedly gets overwritten
  - Solution: explicitly declare all variable scope
- Nondeterministic execution
  - Different results from different executions
- Race condition
  - Sometimes you get the wrong answer
  - Solutions:
    - Look for overwriting of shared variable
    - Use a tool such as Cray Reveal or Codee to rescope your loop

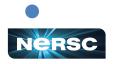

# Find the Mistake(s)!

/\* Gaussian Elimination (no pivoting):  $\mathbf{x} = \mathbf{A} \mathbf{b}$ \*/ int i, j, k; k & ratio are shared double ratio; variables by default. for (i = 0; i < N-1; i++) { Depending on compiler, k #pragma omp parallel for may be optimized out & for (j = i; j < N; j++) { therefore not impact (ratio) = A[j][i]/A[i][i];correctness, but ratio will for (k) = i; k < N; k++) { A[j][k] -= (ratio\*A[i][k] always lead to errors! Depending how loop is b[j] -= (ratio\*b[i]); scheduled, you will see different answers.

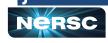

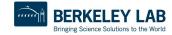

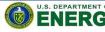

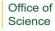

#### Fix the Mistake(s)!

}

/\* Gaussian Elimination (no pivoting): x = A b\*/ int i, j, k; double ratio; for (i = 0; i < N-1; i++) { #pragma omp parallel for private (j, k, ratio) \ shared (A, b, N) default none) By setting default none, for (j = i; j < N; j++) { compiler will catch any ratio = A[j][i]/A[i][i];variables not explicitly for (k = i; k < N; k++) { scoped A[j][k] -= (ratio\*A[i][k]);b[j] -= (ratio\*b[i]);

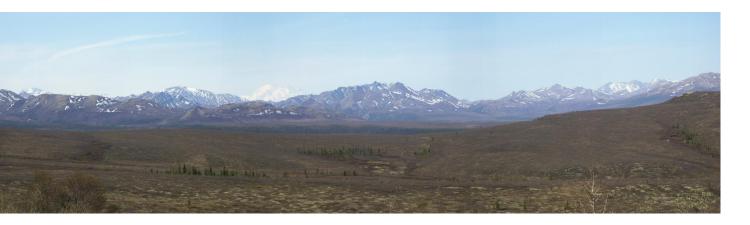

# IV. RUNTIME LIBRARY ROUTINES & ENVIRONMENT VARIABLES

Panorama with snow-capped Mt. McKinley in Denali National Park, Alaska, USA, May 2011, by Rebecca Hartman-Baker.

117

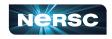

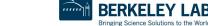

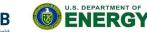

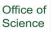

# **OpenMP Runtime Library Routines**

#### void omp\_set\_num\_threads(int num\_threads)

- Sets number of threads used in next parallel region
- Must be called from serial portion of code

#### • int omp\_get\_num\_threads()

 Returns number of threads currently in team executing parallel region from which it is called

#### • int omp\_get\_thread\_num()

- Returns rank of thread
- $0 \leq \text{omp_get_thread_num}() < \text{omp_get_num_threads}()$

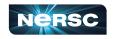

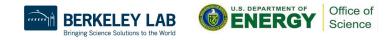

# **OpenMP Environment Variables**

- Set environment variables to control execution of parallel code
- OMP\_SCHEDULE
  - Determines how iterations of loops are scheduled
  - E.g., export OMP\_SCHEDULE="dynamic, 4"
- OMP\_NUM\_THREADS
  - Sets maximum number of threads
  - E.g., export OMP\_NUM\_THREADS=4

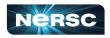

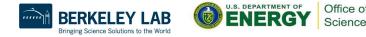

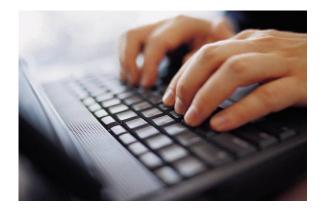

#### V. USING OPENMP

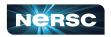

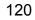

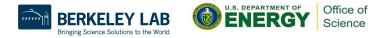

# **Conditional Compilation**

- Can write single source code for use with or without OpenMP
  - Pragmas are ignored if OpenMP disabled
- What about OpenMP runtime library routines?
  - **\_\_\_\_OPENMP** macro is defined if OpenMP available: can use this to conditionally include **omp**. **h** header file, else redefine runtime library routines

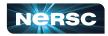

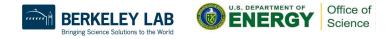

# **Conditional Compilation**

```
#ifdef OPENMP
  #include <omp.h>
#else
  #define omp get thread num() 0
#endif
...
int me = omp get thread num();
...
```

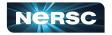

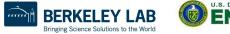

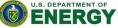

Office of

Science

# **Enabling OpenMP**

- Most standard compilers support OpenMP directives
- Enable using compiler flags

| Compiler | Intel    | GNU      | PGI/Nvidia | Cray   |
|----------|----------|----------|------------|--------|
| Flag     | -qopenmp | -fopenmp | -mp        | -h omp |

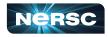

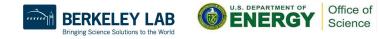

# Running Programs with OpenMP Directives

- Set OpenMP environment variables in batch scripts (e.g., include definition of OMP\_NUM\_THREADS in script)
- Example: to run a code with 8 MPI processes and 4 threads/MPI process on Cori:
  - o export OMP\_NUM\_THREADS=4
  - export OMP\_PLACES=threads
  - export OMP\_PROC\_BIND=spread
  - srun -n 8 -c 8 --cpu\_bind=cores ./myprog
- Use the NERSC jobscript generator for best results: <u>https://my.nersc.gov/script\_generator.php</u>

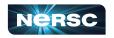

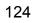

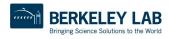

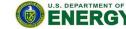

Office of

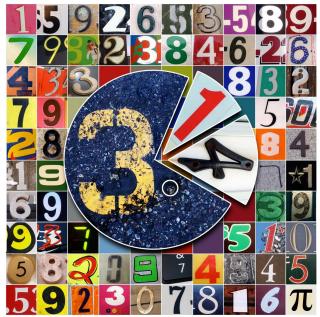

### INTERLUDE 3: COMPUTING PI WITH OPENMP

"Happy Pi Day (to the 69th digit)!" by Mykl Roventine from http://www.flickr.com/photos/myklroventine/3355106480/sizes/l/in/photostream/

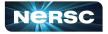

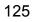

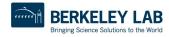

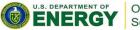

Office of Science

# Interlude 3: Computing $\pi$ with OpenMP

- Think about the original darts program you downloaded (darts.c/lcgenerator.h or darts.f)
- How could we exploit shared-memory parallelism to compute  $\pi$  with the method of darts?
- What possible pitfalls could we encounter?
- Your assignment: parallelize the original darts program using OpenMP
- Rename it darts-omp.c or darts-omp.f

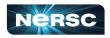

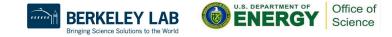

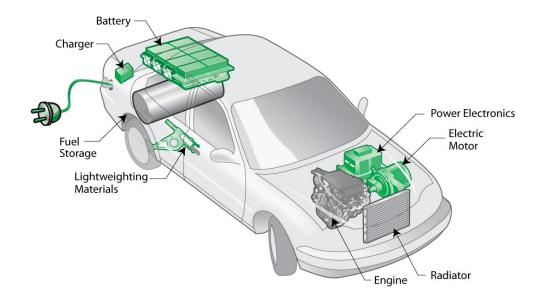

#### VI. HYBRID PROGRAMMING

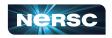

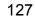

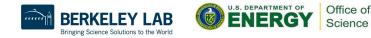

# VI. Hybrid Programming

- Motivation
- Considerations
- MPI threading support
- Designing hybrid algorithms
- Examples

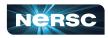

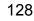

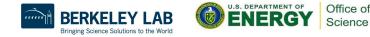

### Motivation

- Multicore architectures are here to stay
  - Macro scale: distributed memory architecture, suitable for MPI 0
  - Micro scale: each node contains multiple cores and shared Ο memory, suitable for OpenMP
- Obvious solution: use MPI between nodes, and OpenMP within nodes
- Hybrid programming model

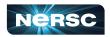

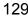

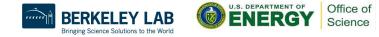

### Considerations

- Sounds great, Rebecca, but is hybrid programming always better?
  - No, not always
  - Especially if poorly programmed ③
  - Depends also on suitability of architecture
- Think of accelerator model
  - in omp parallel region, use power of multicores; in serial region, use only 1 processor
  - If your code can exploit threaded parallelism "a lot", then try hybrid programming

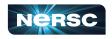

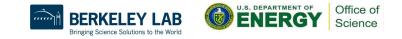

### Considerations

- Hybrid parallel programming model
  - Are communication and computation discrete phases of algorithm?
  - Can/do communication and computation overlap?
- Communication between threads
  - Communicate only outside of parallel regions
  - Assign a manager thread responsible for inter-process communication
  - Let some threads perform inter-process communication
  - Let all threads communicate with other processes

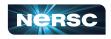

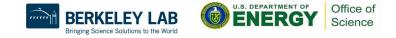

# **MPI Threading Support**

- MPI-2 standard defines four threading support levels
  - (0) MPI\_THREAD\_SINGLE only one thread allowed
  - (1) MPI\_THREAD\_FUNNELED master thread is only thread permitted to make MPI calls
  - (2) MPI\_THREAD\_SERIALIZED all threads can make MPI calls, but only one at a time
  - (3) MPI\_THREAD\_MULTIPLE no restrictions
  - (0.5) MPI calls not permitted inside parallel regions (returns MPI\_THREAD\_SINGLE) – this is MPI-1

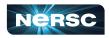

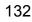

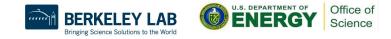

#### What Threading Model Does My Machine Support?

#include <mpi.h> #include <stdio.h>

int main(int argc, char \*\*argv) { int provided;

MPI Init thread(&argc, &argv, MPI THREAD MULTIPLE, &provided);

```
printf("Supports level %d of %d %d %d %d\n", provided,
 MPI THREAD SINGLE, MPI THREAD FUNNELED,
 MPI THREAD SERIALIZED, MPI THREAD MULTIPLE);
```

MPI Finalize(); return 0;

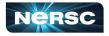

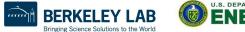

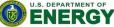

Office of

Science

#### What Threading Model Does My Machine Support?

rjhb@cori03:~/test> cc -o threadmodel threadmodel.c rjhb@cori03:~/test> salloc -C haswell -q interactive salloc: Granted job allocation 22559071 salloc: Waiting for resource configuration salloc: Nodes nid00189 are ready for job rjhb@nid00189:~/test> srun -n 1 ./threadmodel

Supports level 2 of 0 1 2 3

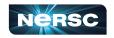

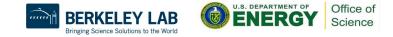

# MPI\_Init\_thread

#### MPI\_Init\_thread(int required, int \*supported)

- Use this instead of MPI\_Init(...)
- **required**: the level of thread support you want
- supported: the level of thread support provided by implementation (ideally = required, but if not available, returns lowest level > required; failing that, largest level < required)</li>
- Using MPI\_Init(...) is equivalent to required =
   MPI\_THREAD\_SINGLE
- MPI\_Finalize() should be called by same thread that called MPI\_Init\_thread(...)

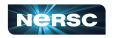

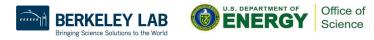

### **Other Useful MPI Functions**

#### MPI\_Is\_thread\_main(int \*flag)

Thread calls this to determine whether it is main thread

#### MPI\_Query\_thread(int \*provided)

Thread calls to query level of thread support

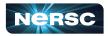

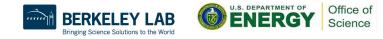

Supported Threading Models: Single

• Use single pragma

```
#pragma omp parallel
```

```
#pragma omp barrier
#pragma omp single
{
    MPI_Xyz(...);
}
#pragma omp barrier
```

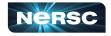

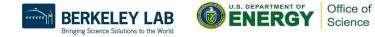

# Supported Threading Models: Funneled

- Cray & Intel MPI implementations support funneling
- Use master pragma

```
#pragma omp parallel
```

```
#pragma omp barrier
#pragma omp master
{
    MPI_Xyz(...);
}
#pragma omp barrier
```

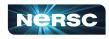

}

{

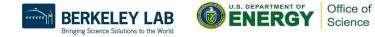

# Supported Threading Models: Serialized

- Cray & Intel MPI implementations support serialized
- Use single pragma

#pragma omp parallel

```
#pragma omp barrier
#pragma omp single
{
    MPI_Xyz(...);
}
//Don't need omp barrier
```

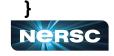

{

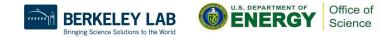

# Supported Threading Models: Multiple

- Intel MPI implementation supports multiple!
  - (Cray MPI can turn on multiple support with env variables, but performance is sub-optimal)
- No need for pragmas to protect MPI calls
- Constraints:
  - Ordering of MPI calls maintained within each thread but not across MPI process -- user is responsible for preventing race conditions
  - Blocking MPI calls block only the calling thread
- Multiple is rarely required; most algorithms can be written without it

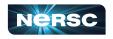

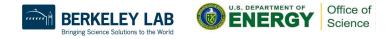

# Which Threading Model Should I Use?

#### Depends on the application!

| Model    | Advantages                                       | Disadvantages                                 |
|----------|--------------------------------------------------|-----------------------------------------------|
| Single   | Portable: every MPI implementation supports this | Limited flexibility                           |
| Funneled | Simpler to program                               | Manager thread could get overloaded           |
| Serial   | Freedom to communicate                           | Risk of too much<br>cross-communication       |
| Multiple | Completely thread safe                           | Limited availability; sub-optimal performance |

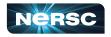

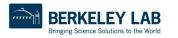

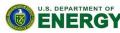

Office of

Science

# **Designing Hybrid Algorithms**

- Just because you can communicate thread-to-thread, doesn't mean you should
- Tradeoff between lumping messages together and sending individual messages
  - Lumping messages together: one big message, one overhead
  - Sending individual messages: less wait time (?)
- Programmability: performance will be great, when you finally get it working!

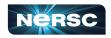

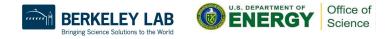

# **Example: Mesh Partitioning**

- Regular mesh of finite elements
- When we partition mesh, need to communicate information about (domain) adjacent cells to (computationally) remote neighbors

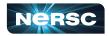

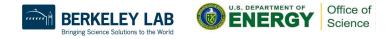

### **Example: Mesh Partitioning**

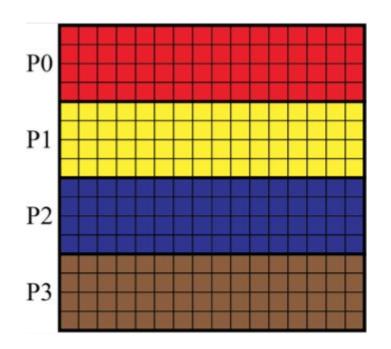

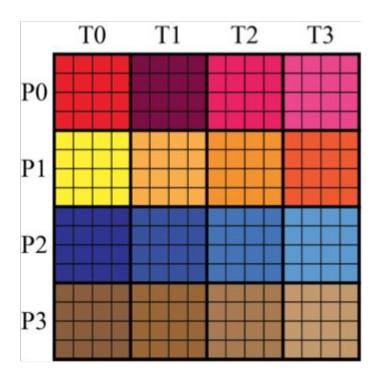

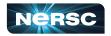

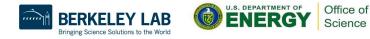

### **Example: Mesh Partitioning**

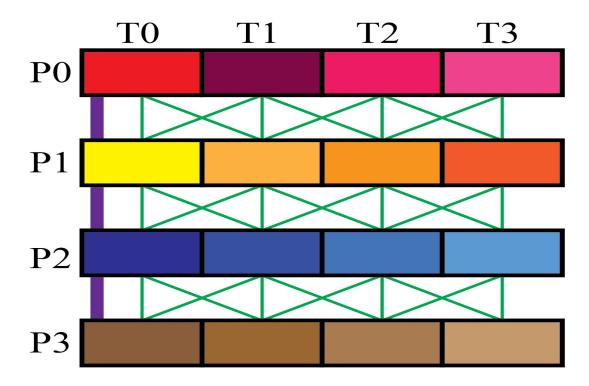

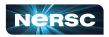

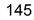

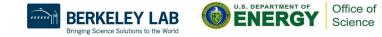

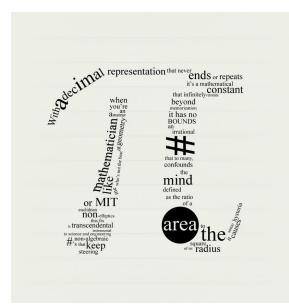

### INTERLUDE 4: COMPUTING PI WITH HYBRID PROGRAMMING

"pi" by Travis Morgan from http://www.flickr.com/photos/morgantj/5575500301/sizes/l/in/photostream/

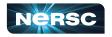

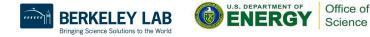

### Interlude 4: Computing $\pi$ with Hybrid Programming

- Putting it all together:
  - How can we combine inter-node and intra-node parallelism to create a hybrid program that computes  $\pi$  using the method of darts?
  - What potential pitfalls do you see?
- Your assignment: create a code, darts-hybrid.c or darts-hybrid.f, developed from darts-collective.c/darts-collective.f and darts-omp.c/darts-omp.f, that uses OpenMP to exploit parallelism within the node, and MPI for parallelism between nodes

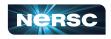

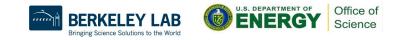

# Bibliography/Resources: OpenMP

- Mattson, Timothy, Yun (Helen) He, Alice Koniges (2019) The OpenMP Common Core, Cambridge, MA: MIT Press
- Chapman, Barbara, Gabrielle Jost, and Ruud van der Pas. (2008) Using OpenMP, Cambridge, MA: MIT Press.
- LLNL OpenMP Tutorial, <u>https://computing.llnl.gov/tutorials/openMP/</u>
- Mattson, Tim, and Larry Meadows (2008) SC08 OpenMP "Hands-On" Tutorial,

https://www.openmp.org/wp-content/uploads/omp-hands-on-SC08.pdf

 Bull, Mark (2018) OpenMP Tips, Tricks and Gotchas, http://www.archer.ac.uk/training/course-material/2018/09/openmp-imp/Sli des/L10-TipsTricksGotchas.pdf

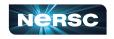

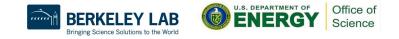

# Bibliography/Resources: OpenMP

- Logan, Tom, The OpenMP Crash Course (How to Parallelize your Code with Ease and Inefficiency), <u>http://ffden-2.phys.uaf.edu/608\_lectures/OmpCrash.pdf</u>
- OpenMP.org: <u>https://www.openmp.org/</u>
- OpenMP Standard: <u>https://www.openmp.org/specifications/</u>
  - 5.2 Specification: <u>https://www.openmp.org/wp-content/uploads/OpenMP-API-Specifica</u> <u>tion-5-2.pdf</u>
  - 5.2 code examples: <u>https://www.openmp.org/wp-content/uploads/openmp-examples-5-2.</u> <u>pdf</u>

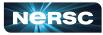

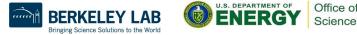

# Bibliography/Resources: Hybrid Programming

- Cuma, Martin (2015) *Hybrid MPI/OpenMP Programming*, <u>https://www.chpc.utah.edu/presentations/images-and-pdfs/MPI</u> <u>-OMP15.pdf</u>
- INTERTWinE (2017) Best Practice Guide to Hybrid MPI + OpenMP Programming, <u>http://www.intertwine-project.eu/sites/default/files/images/INTE</u> <u>RTWinE\_Best\_Practice\_Guide\_MPI%2BOpenMP\_1.1.pdf</u>
- Rabenseifner, Rolf, Georg Hager, Gabriele Jost (2013) SC13 Hybrid MPI and OpenMP Parallel Programming Tutorial, <u>https://openmp.org/wp-content/uploads/HybridPP\_Slides.pdf</u>

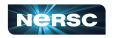

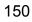

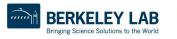

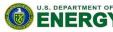

Office of

Science

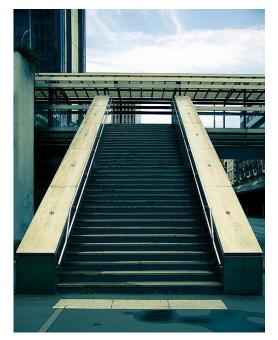

### **APPENDIX 1: COMPUTING PI**

"Pi" by Gregory Bastien, from

http://www.flickr.com/photos/gregory\_bastien/2741729411/sizes/z/in/photostream/

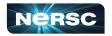

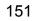

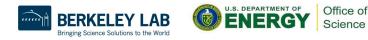

# Computing $\pi$

- Method of Darts is a TERRIBLE way to compute  $\pi$ 
  - Accuracy proportional to square root of number of darts
  - For one decimal point increase in accuracy, need 100 times more darts!
- Instead,
  - Look it up on the internet, e.g., <u>http://www.geom.uiuc.edu/~huberty/math5337/groupe/digits.html</u>
  - Compute using BBP (Bailey-Borwein-Plouffe) formula:

$$\pi = \sum_{n=0}^{\infty} \left( \frac{4}{8n+1} - \frac{2}{8n+4} - \frac{1}{8n+5} - \frac{1}{8n+6} \right) \left( \frac{1}{16} \right)$$

 For less accurate computations, try your programming language's constant, or quadrature or power series expansions

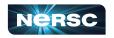

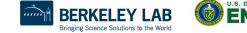

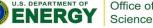

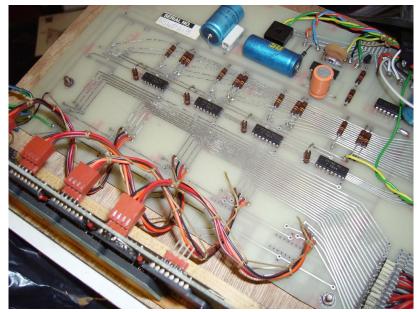

### APPENDIX 2: ABOUT RANDOM NUMBER GENERATION

"Random Number Generator insides" by mercuryvapour, from <a href="http://www.flickr.com/photos/mercuryvapour/2743393057/sizes/l/in/photostream/">http://www.flickr.com/photos/mercuryvapour/2743393057/sizes/l/in/photostream/</a>

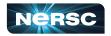

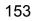

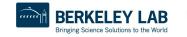

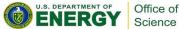

### **About Random Number Generation**

- No such thing as random number generation proper term is pseudorandom number generator (PRNG)
- Generate long sequence of numbers that seems "random"
- Properties of good PRNG:
  - Very long period
  - Uniformly distributed
  - Reproducible
  - Quick and easy to compute

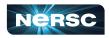

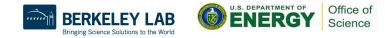

### **Pseudorandom Number Generator**

- Generator from
   lcgenerator.h is a Linear
   Congruential Generator (LCG)
  - Short period (= **PMOD**, 714025)
  - Not uniformly distributed known to have correlations
  - Reproducible
  - Quick and easy to compute
  - Poor quality (don't do this at home)

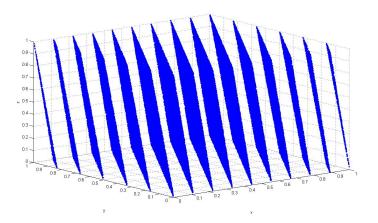

Correlation of RANDU LCG (source: <u>http://upload.wikimedia.org/wikipedia/common</u> <u>s/3/38/Randu.png</u>)

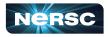

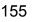

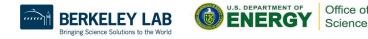

## Good PRNGs

#### • For serial codes

- Mersenne twister
- GSL (GNU Scientific Library), many generators available (including Mersenne twister) <u>http://www.gnu.org/software/gsl/</u>
- Also available in Intel MKL
- For parallel codes
  - SPRNG, regarded as leading parallel pseudorandom number generator <u>http://sprng.cs.fsu.edu/</u>

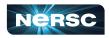

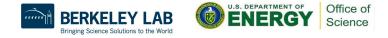